# Conference and lecture recording for (F)OSS enthusiasts

CCC Video Operation Center

MiniDebConf 15 Cambridge

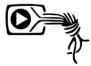

## List of contents

- 1 Introduction
- 2 Hardware
- 3 Postprocessing
- 4 Live streaming
- 5 Operation
- 6 WiP

- FrOSCon Video Team
- MUC Easterhegg Video Team
- GPN Video Team
- FeM (Forschungsgemeinschaft elektronische Medien an der TU IIImenau)
- AGS (Wissenschaftliche Arbeitsgemeinschaft für Studio- und Senderfragen an der TU Braunschweig)
- and many more

- Audio / video (stage management)
- Recording
- Streaming
- Publishing
- Broadcasting (DVB-T, DAB, FM, Teletext)

- Subtitles @c3subtitles
- Translation @c3translations
- Kodi (xbmc) and Plex plugins
- Integration into Fahrplan apps
- Infobeamer
- Chaosradio Berlin / CCCB Datengarten

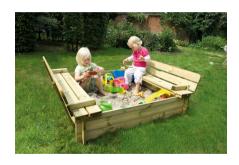

Introduction Hardware Live streaming

Team Fields of work Associated projects Complexity Signalpath

Pentabarf Mirrorbrain c3voc.de Byobu Voctomix SDISCRIPT MQTT FuseTS Samba gitolite Viri Debian Infobeamer HAProxy Gstreamer SuperTee Production Runit FFmpeg Ngimx Python IRC SSH Screen Icecast 2 git NFS ruby FuseVDV Graphana Inkscape Tmux Dokuwiki media.ccc.de virtmanager bmd-tools

c3voc

Introduction
Hardware
Postprocessing
Live streaming
Operation
WiP

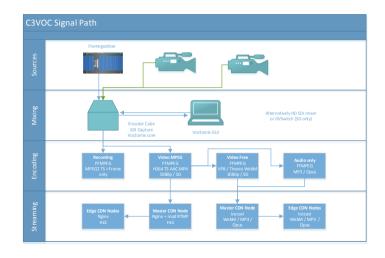

- Encoder cubes
  - i7-3770 CPU @ 3.40GHz
  - 8GB RAM
  - 2x 3TB HDD
  - 2x Black Magic Design SDI Recorder Mini PCIe
- Minions (Gigabyte Brix GB-BXi7-4770R)
  - i7-4770R CPU @ 3.20GHz
  - 8GB RAM
  - 2TB HDD and 120GB mSata SSD
- Streaming server
  - Xeon E3-1265L V2 @ 2.50GHz
  - 32GB RAM
  - 10 GE Ethernet (+/- 8k FullHD viewer)

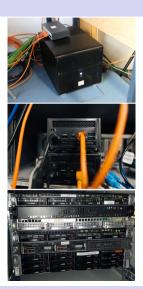

- Custom fligth case for 4 lecture room
  - OpenWRT VPN router for events with bad network
  - Switches, Ethernet cables, adapters, etc
  - SDI cable, XLR cable, many adapters
  - SIP / DECT Phones
  - ..
- Server case
  - Storage Server
  - 10GE capable Switch
  - 2x Stream Server

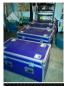

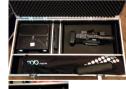

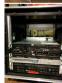

- Cameras 1080i with XLR Audio input and SDI output
  - Panasonic AG-AC 160 AEJ
  - JVC GY-HM200E (build-in RTMP streaming)
- Infobeamer on RaspberryPi
- Mixer laptops ThinkPad T530 i5 8GB RAM
- Winkekatze
- Boxes of AV adapters

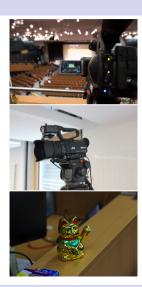

- Epiphan Broadcaster
- Video scaler
  - BM SDI-HDMI + Hutchiminflowerpowerenterprises all2HDMI converter
  - Different Roland and Barco scaler

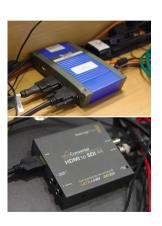

- Voctomix
- DVSwitch
- Black Magic Television Studio / ATEM
- Panasonic MX100

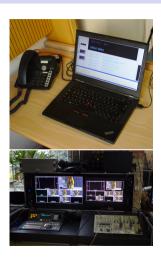

- Many XLR cables and DI boxes
- QSC TouchMix-8
- 2 hand mics and 1 belt pack by Sennheiser (E-Band)

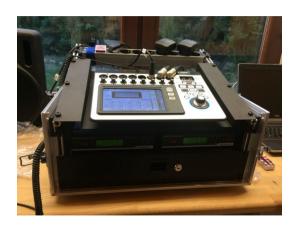

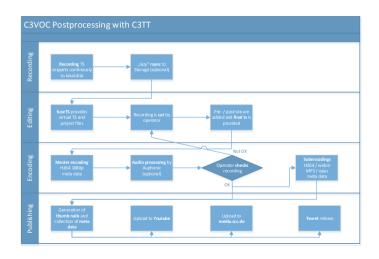

- Written by FeM
- Ticket system to track the state of each recording
- PHP application with xml rpc api and webUI
- Will soon be released under a free software license
- Worker clients in Perl and Python

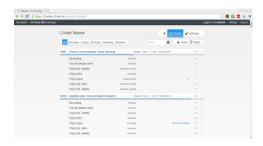

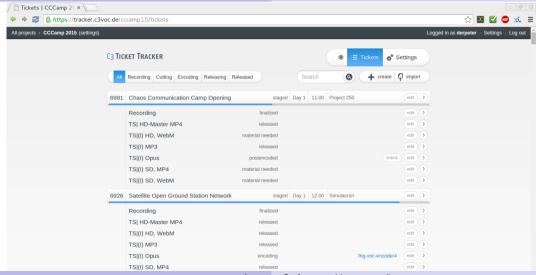

- fuseTS, fuseVDV
  - provides virtual video files
  - provides project files
- Kdenlive, Shotcut
  - User interface to edit project files

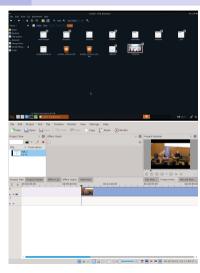

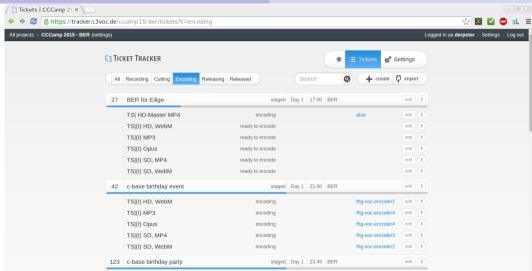

- media.ccc.de
- youtube
- twitter

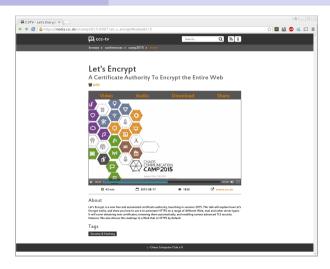

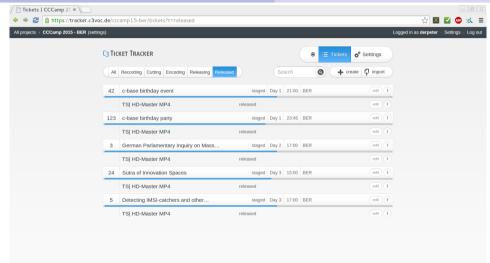

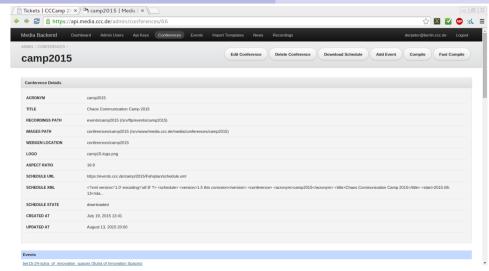

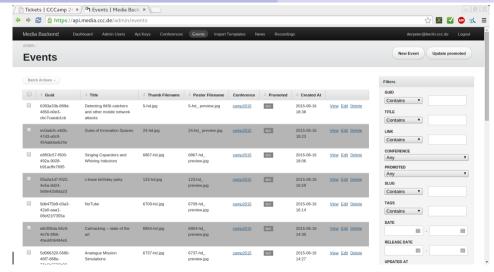

General HLS (h264/aac) WebM (vp8/vorbis) CDN-Streaming CDN-Recordings ReLive

- It's just another sink
- Most encoding are done on site
- WebM and HLS for clients and RTMP for CDN server
- Load balancing with HAProxy
- $\blacksquare \to \mathsf{HTTP}\text{-}\mathsf{only}$  for all clients

- Encoding stream has the right<sup>TM</sup> encoding already
- nginx-rtmp generates playlists and divides MPEG-2 TS streams into fragments
- Mostly used by Apple devices

```
ffmpeg -re -f mpegts -i rtmp://encoder.cube/stream \
  -c:v:0 libx264 -c:a:0 libfdk_aac \
  -b:a 96k -ar 44100 -f flv rtmp://hls.streaming.master
```

- (single) CPU bound
- Destination streaming server: Icecast 2
- Plays natively an *up to date* browser

```
ffmpeg -re -y -i rtmp://... -threads:0 0 \
   -c:v libvpx -g 75 -keyint_min 75 -deadline realtime \
   -b:v 2800k -maxrate:a 96k \
   -c:v libvpx -c:a libvorbis -f webm - | \
   mse_webm_remuxer -cm 2000 - - | \
   oggfwd -w icecast.streaming.master 8000
```

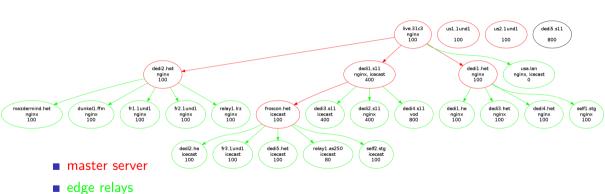

General HLS (h264/aac) WebM (vp8/vorbis) CDN-Streaming CDN-Recordings ReLive

- Currently 19423 files 2,7TB
- 75 conferences 2760 events
- 14 mirror server ( 2 by the CCC )
- Mirrobrain provides meta4 and torrent files

#### Current Mirrors

| Name                 | Location | Last Scan        | Files | Stats      |
|----------------------|----------|------------------|-------|------------|
| berlin               | eu/de    | 2015-10-22 17:00 | 19423 |            |
| c3media.vsos.ethz.ch | eu/ch    | 2015-10-22 17:00 | 19423 |            |
| ccc1.mirror.xt0.org  | eu/de    | 2015-10-22 17:00 | 3250  |            |
| darmstadt            | eu/de    | 2015-10-07 18:00 | 91    |            |
| fau.de               | eu/de    | 2015-10-22 17:00 | 19423 | fau.de     |
| halifax              | eu/de    | 2015-10-22 17:00 | 11476 |            |
| koeln                | eu/de    | 2015-10-22 17:00 | 19423 |            |
| kullen               | eu/de    | 2015-10-22 17:00 | 1444  |            |
| netcologne           | eu/de    | 2015-10-22 17:00 | 19424 | netcologne |
| nusedu               | as/sg    | 2015-10-22 15:49 | 19423 |            |
| oneEU                | eu/de    | 2015-10-27 11:54 | 19507 | oneEU      |
| oneUS                | na/us    | 2015-10-22 17:00 | 19423 |            |
| selfnet              | eu/de    | 2015-10-22 17:00 | 19423 |            |
| speedpartner         | eu/de    | 2015-04-03 08:32 | 915   |            |
|                      |          |                  |       |            |

General HLS (h264/aac) WebM (vp8/vorbis) CDN-Streaming CDN-Recordings ReLive

- Video on Demand solution
- Dumps HLS streams directly on the server (driven by the conference schedule) and add a nice frontend
- Provides timeshift during the talk for HLS
- Only supported in-browser on Apple devices or with Flash ©

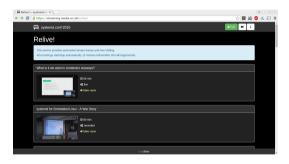

- IRC
- Mumble
- Mailinglist
- etherpad lite
- dokuwiki
- SIP on events
- DECT by eventphone (if available)
- PMR or HAM radio
- VOC event calendar. (reads events from doku wiki templates)<sup>1</sup>

<sup>1</sup>https://c3voc.de/eventkalender/

- IRC bot viri
- MQTT consumer and provider for status and error messages
- Server monitoring
  - Graphite
    - Grafana
    - collectd
  - Icinga

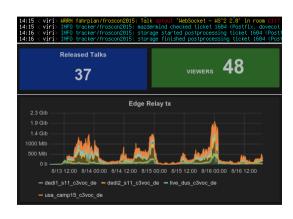

- FullHD and probably 4K video mixer
- python3 gstreamer 1.5 ffmpeg
- server / client GUI architecture
- TCP sockets as In / Outputs
- Raw I420 frames / raw S16LE audio in mkv
- JPG frames / S16LE audio in mkv for preview
- Stream blanking
- not tested in production yet

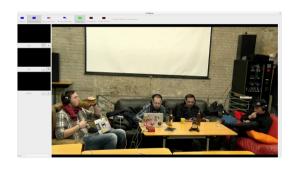

- Firmware supporting two boards (more in future!):
  - Atlys FPGA development board
  - Numato Opsis, first FOSS hardware
- Designed for debuggability!
- Maybe full "hardware" mixer in future? Help out!

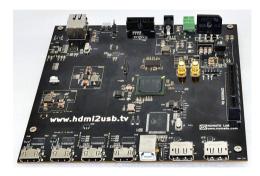

## \*wink\*

So long an thanks for all the fish !1!11

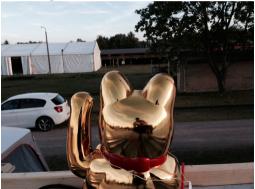

- https://c3voc.de
- https://c3voc.de/wiki/
- https://github.com/voc/
- https://github.com/cccc/
- https://twitter.com/c3voc/
- https://twitter.com/c3voc\_releases/
- IRC: #voc-lounge on irc.hackint.eu